## **[Aneks do Umowy o](https://rpo.dolnyslask.pl/aneks-do-umowy-o-dofinansowanie-projektu-pomocy-technicznej-realizowanego-w-ramach-rpo-wd-2014-2020/) [dofinansowanie projektu](https://rpo.dolnyslask.pl/aneks-do-umowy-o-dofinansowanie-projektu-pomocy-technicznej-realizowanego-w-ramach-rpo-wd-2014-2020/) [Pomocy Technicznej](https://rpo.dolnyslask.pl/aneks-do-umowy-o-dofinansowanie-projektu-pomocy-technicznej-realizowanego-w-ramach-rpo-wd-2014-2020/) [realizowanego w ramach RPO WD](https://rpo.dolnyslask.pl/aneks-do-umowy-o-dofinansowanie-projektu-pomocy-technicznej-realizowanego-w-ramach-rpo-wd-2014-2020/) [2014-2020](https://rpo.dolnyslask.pl/aneks-do-umowy-o-dofinansowanie-projektu-pomocy-technicznej-realizowanego-w-ramach-rpo-wd-2014-2020/)**

Informujemy, że 29 grudnia 2023 r. został podpisany Aneks w ramach Pomocy Technicznej RPO.

[2023.12.29-Aneks w ramach PT RPO WD na lata 2021-2023](https://rpo.dolnyslask.pl/wp-content/uploads/2024/01/2023.12.29-Aneks-w-ramach-PT-RPO-WD-na-lata-2021-2023.xlsx)

# **[Webinarium pt. "Środki unijne](https://rpo.dolnyslask.pl/webinarium-pt-srodki-unijne-na-rozwoj-firm-aktualne-mozliwosci-dla-sektora-msp-24-01-2024/) [na rozwój firm - aktualne](https://rpo.dolnyslask.pl/webinarium-pt-srodki-unijne-na-rozwoj-firm-aktualne-mozliwosci-dla-sektora-msp-24-01-2024/) [możliwości dla sektora MŚP" -](https://rpo.dolnyslask.pl/webinarium-pt-srodki-unijne-na-rozwoj-firm-aktualne-mozliwosci-dla-sektora-msp-24-01-2024/) [25.01.2024](https://rpo.dolnyslask.pl/webinarium-pt-srodki-unijne-na-rozwoj-firm-aktualne-mozliwosci-dla-sektora-msp-24-01-2024/)**

**Punkt Informacyjny Funduszy Europejskich w Jeleniej Górze zaprasza na webinarium pt. "Środki unijne na rozwój firm – aktualne możliwości dla sektora MŚP"**

W trakcie webinarium zostaną przedstawione informacje dla

przedsiębiorców na temat możliwości pozyskania dotacji na rozwój firmy w ramach Programu Fundusze Europejskie dla Dolnego Śląska 2021-2027, konkursu w ramach **Priorytet 9 Fundusze Europejskie na rzecz transformacji obszarów górniczych na Dolnym Śląsku**, Działania FEDS.09.04 Transformacja gospodarcza, Typ projektu 9.4.A Inwestycje MŚP (subregion wałbrzyski). W ramach spotkania przedstawione zostaną również aktualne możliwości pozyskania wsparcia na rozwój firmy w postaci instrumentów zwrotnych.

### **Webinarium odbędzie się: 25 stycznia 2024 r. (czwartek), w godz. 10.00-12.00 na platformie ZOOM.**

Dla sprawnej organizacji webinarium prosimy o przesyłanie **zgłoszeń drogą mailową na** adres: [pife.jeleniagora@dolnyslask.pl](mailto:pife.jeleniagora@dolnyslask.pl) do dnia **24.01.2024r., do godz. 9.00.** Po rejestracji otrzymacie Państwo na swój adres e – mailowy potwierdzenie uczestnictwa oraz indywidualny link umożliwiający udział w spotkaniu.

Udział w webinarium jest **bezpłatny**.

O uczestnictwie decyduje kolejność zgłoszeń. W przypadku osób z niepełnosprawnościami prosimy o poinformowanie organizatora o swoich potrzebach. Umożliwi to przygotowanie odpowiedniej pomocy oraz zapewni sprawną obsługę spotkania.

**Do udziału zapraszamy:** przedstawicieli przedsiębiorców, w tym mikro, małych i średnich mających siedzibę na obszarze subregionu wałbrzyskiego (powiaty: dzierżoniowski, kłodzki, świdnicki, wałbrzyski, m. Wałbrzych, ząbkowicki) zainteresowanych uzyskaniem wsparcia na rozwój firmy.

#### **Program webinarium:**

- Źródła informacji o Funduszach Europejskich oraz oferta Sieci Punktów Informacyjnych Funduszy Europejskich – Punkt Informacyjny Funduszy Europejskich w Jeleniej Górze;
- Przedstawienie ogólnych założeń oraz omówienie kryteriów wyboru projektów dot. naboru dla Działania FEDS.09.04 Transformacja gospodarcza, Typ projektu 9.4.A Inwestycje MŚP (subregion wałbrzyski) *–* Dolnośląska Instytucja Pośrednicząca;
- Przegląd aktualnych możliwości wsparcia dla firm Punkt Informacyjny Funduszy Europejskich w Jeleniej Górze;
- Pytania i odpowiedzi.

### **Organizator spotkania :**

Punkt Informacyjny Funduszy Europejskich w Jeleniej Górze

Urząd Marszałkowski Województwa Dolnośląskiego

Ul. Bankowa 27; 58-500 Jelenia Góra

tel. 75 619 97 44, 75 619 97 45; e-mail: [pife.jeleniagora@dolnyslask.pl](mailto:pife.jeleniagora@dolnyslask.pl)

## **[Informacja dla wnioskodawców](https://rpo.dolnyslask.pl/informacja-dla-wnioskodawcow-naboru-feds-09-04-ip-01-013-23-listy-oceny-wnioskow/) [naboru FEDS.09.04-](https://rpo.dolnyslask.pl/informacja-dla-wnioskodawcow-naboru-feds-09-04-ip-01-013-23-listy-oceny-wnioskow/) [IP.01-013/23 – listy oceny](https://rpo.dolnyslask.pl/informacja-dla-wnioskodawcow-naboru-feds-09-04-ip-01-013-23-listy-oceny-wnioskow/) [wniosków](https://rpo.dolnyslask.pl/informacja-dla-wnioskodawcow-naboru-feds-09-04-ip-01-013-23-listy-oceny-wnioskow/)**

Informujemy, że w naborze konkurencyjnym nr FEDS.09.04- IP.01-013/23 w Działaniu 9.4 Transformacja gospodarcza zatwierdzone zostały listy oceny wniosków.

Listy zostały zamieszczone na stronie z [ogłoszeniem o naborze](https://rpo.dolnyslask.pl/ogloszenie-o-naborze-przeprowadzanym-w-trybie-konkurencyjnym-feds-09-04-ip-01-013-23-nabor-dla-subregionu-walbrzyskiego-objetego-interwencja-fst/).

## **[Informacja dla wnioskodawców](https://rpo.dolnyslask.pl/informacja-dla-wnioskodawcow-naboru-feds-09-05-ip-01-057-23-dodano-nowe-pliki-w-sekcji-pytania-i-odpowiedzi/) [naboru FEDS.09.05-](https://rpo.dolnyslask.pl/informacja-dla-wnioskodawcow-naboru-feds-09-05-ip-01-057-23-dodano-nowe-pliki-w-sekcji-pytania-i-odpowiedzi/) [IP.01-057/23 – dodano nowe](https://rpo.dolnyslask.pl/informacja-dla-wnioskodawcow-naboru-feds-09-05-ip-01-057-23-dodano-nowe-pliki-w-sekcji-pytania-i-odpowiedzi/)** <u>[pliki w sekcji "Pytania i](https://rpo.dolnyslask.pl/informacja-dla-wnioskodawcow-naboru-feds-09-05-ip-01-057-23-dodano-nowe-pliki-w-sekcji-pytania-i-odpowiedzi/)</u>

## **[odpowiedzi"](https://rpo.dolnyslask.pl/informacja-dla-wnioskodawcow-naboru-feds-09-05-ip-01-057-23-dodano-nowe-pliki-w-sekcji-pytania-i-odpowiedzi/)**

Informujemy, że w naborze konkurencyjnym nr FEDS.09.05- IP.01-057/23 w Działaniu 09.05 Transformacja środowiskowa zamieszczono nowe pliki "Pytań i odpowiedzi" dotyczące naboru. Więcej informacji na stronie [ogłoszenia o naborze.](https://rpo.dolnyslask.pl/ogloszenie-o-naborze-przeprowadzanym-w-trybie-konkurencyjnym-feds-09-05-ip-01-057-23-nabor-dla-subregionu-walbrzyskiego/)

## **[Komunikat IZ FEDS 2021-2027](https://rpo.dolnyslask.pl/komunikat-iz-feds-2021-2027-dotyczacy-zasad-sporzadzania-wnioskow-o-platnosc-w-oparciu-o-instrukcje-uzytkownika-sl2021-obszar-wnioski-o-platnosc-wersja-dla-beneficjentow-w/) [dotyczący zasad sporządzania](https://rpo.dolnyslask.pl/komunikat-iz-feds-2021-2027-dotyczacy-zasad-sporzadzania-wnioskow-o-platnosc-w-oparciu-o-instrukcje-uzytkownika-sl2021-obszar-wnioski-o-platnosc-wersja-dla-beneficjentow-w/) [wniosków o płatność w oparciu](https://rpo.dolnyslask.pl/komunikat-iz-feds-2021-2027-dotyczacy-zasad-sporzadzania-wnioskow-o-platnosc-w-oparciu-o-instrukcje-uzytkownika-sl2021-obszar-wnioski-o-platnosc-wersja-dla-beneficjentow-w/) [o "Instrukcję użytkownika](https://rpo.dolnyslask.pl/komunikat-iz-feds-2021-2027-dotyczacy-zasad-sporzadzania-wnioskow-o-platnosc-w-oparciu-o-instrukcje-uzytkownika-sl2021-obszar-wnioski-o-platnosc-wersja-dla-beneficjentow-w/) [SL2021 – obszar Wnioski o](https://rpo.dolnyslask.pl/komunikat-iz-feds-2021-2027-dotyczacy-zasad-sporzadzania-wnioskow-o-platnosc-w-oparciu-o-instrukcje-uzytkownika-sl2021-obszar-wnioski-o-platnosc-wersja-dla-beneficjentow-w/) [płatność Wersja dla](https://rpo.dolnyslask.pl/komunikat-iz-feds-2021-2027-dotyczacy-zasad-sporzadzania-wnioskow-o-platnosc-w-oparciu-o-instrukcje-uzytkownika-sl2021-obszar-wnioski-o-platnosc-wersja-dla-beneficjentow-w/) [Beneficjentów", w ramach](https://rpo.dolnyslask.pl/komunikat-iz-feds-2021-2027-dotyczacy-zasad-sporzadzania-wnioskow-o-platnosc-w-oparciu-o-instrukcje-uzytkownika-sl2021-obszar-wnioski-o-platnosc-wersja-dla-beneficjentow-w/) [projektu finansowanego ze](https://rpo.dolnyslask.pl/komunikat-iz-feds-2021-2027-dotyczacy-zasad-sporzadzania-wnioskow-o-platnosc-w-oparciu-o-instrukcje-uzytkownika-sl2021-obszar-wnioski-o-platnosc-wersja-dla-beneficjentow-w/) [środków EFRR i rozliczanego w](https://rpo.dolnyslask.pl/komunikat-iz-feds-2021-2027-dotyczacy-zasad-sporzadzania-wnioskow-o-platnosc-w-oparciu-o-instrukcje-uzytkownika-sl2021-obszar-wnioski-o-platnosc-wersja-dla-beneficjentow-w/) [IZ FEDS 2021-2027](https://rpo.dolnyslask.pl/komunikat-iz-feds-2021-2027-dotyczacy-zasad-sporzadzania-wnioskow-o-platnosc-w-oparciu-o-instrukcje-uzytkownika-sl2021-obszar-wnioski-o-platnosc-wersja-dla-beneficjentow-w/)**

1. Komunikat skierowany jest do beneficjentów EFRR rozliczających projekt w IZ FEDS 2021-2027 (z wyłączeniem beneficjentów pomocy technicznej i instrumentów finansowych).

- 2. Zgodnie z umową/decyzją/porozumieniem o dofinansowanie projektu, beneficjent zobowiązany jest przygotować wniosek o płatność zgodnie z aktualnymi na dzień złożenia wniosku o płatność: Instrukcją użytkownika SL2021, załącznikiem do umowy/ porozumienia/decyzji o dofinansowanie projektu pn. "Dokumentowanie wydatków w ramach projektu", a także Komunikatami Instytucji Zarządzającej.
- 3. Przygotowana przez Ministerstwo Funduszy i Polityki Rozwoju "Instrukcja użytkownika SL2021 – obszar Wnioski o płatność Wersja dla Beneficjentów" nie odnosi się do merytorycznych zagadnień związanych z przygotowaniem wniosku o płatność. **Z tego względu IZ FEDS 2021-2027 opracowała dokument pn. Zasady wypełniania wybranych** pozycji wniosku o płatność w oparciu o "Instrukcję **użytkownika SL2021 – obszar Wnioski o płatność Wersja dla Beneficjentów" i zobowiązuje beneficjentów do jego stosowania.**

[Zasady wypełniania wybranych pozycji wniosku o płatność v.1](https://rpo.dolnyslask.pl/wp-content/uploads/2024/01/Zasady-wypełniania-wybranych-pozycji-wniosku-o-płatność-v.1.pdf)

Instrukcje użytkownika SL2021 dostępne są [tutaj](https://rpo.dolnyslask.pl/informacja-dla-beneficjentow-programu-feds-2021-2027-rozliczanie-projektu-w-cst2021-instrukcje/)

**[Komunikat IZ FEDS 2021-2027](https://rpo.dolnyslask.pl/komunikat-iz-feds-2021-2027-dotyczacy-zasad-sporzadzania-i-przekazywania-harmonogramow-platnosci-w-projekcie-finansowanym-ze-srodkow-efrr-i-rozliczanym-w-iz-feds-2021-2027/) [dotyczący zasad sporządzania](https://rpo.dolnyslask.pl/komunikat-iz-feds-2021-2027-dotyczacy-zasad-sporzadzania-i-przekazywania-harmonogramow-platnosci-w-projekcie-finansowanym-ze-srodkow-efrr-i-rozliczanym-w-iz-feds-2021-2027/) [i przekazywania Harmonogramów](https://rpo.dolnyslask.pl/komunikat-iz-feds-2021-2027-dotyczacy-zasad-sporzadzania-i-przekazywania-harmonogramow-platnosci-w-projekcie-finansowanym-ze-srodkow-efrr-i-rozliczanym-w-iz-feds-2021-2027/) [płatności w projekcie](https://rpo.dolnyslask.pl/komunikat-iz-feds-2021-2027-dotyczacy-zasad-sporzadzania-i-przekazywania-harmonogramow-platnosci-w-projekcie-finansowanym-ze-srodkow-efrr-i-rozliczanym-w-iz-feds-2021-2027/) [finansowanym ze środków EFRR](https://rpo.dolnyslask.pl/komunikat-iz-feds-2021-2027-dotyczacy-zasad-sporzadzania-i-przekazywania-harmonogramow-platnosci-w-projekcie-finansowanym-ze-srodkow-efrr-i-rozliczanym-w-iz-feds-2021-2027/) [i rozliczanym w IZ FEDS](https://rpo.dolnyslask.pl/komunikat-iz-feds-2021-2027-dotyczacy-zasad-sporzadzania-i-przekazywania-harmonogramow-platnosci-w-projekcie-finansowanym-ze-srodkow-efrr-i-rozliczanym-w-iz-feds-2021-2027/) [2021-2027](https://rpo.dolnyslask.pl/komunikat-iz-feds-2021-2027-dotyczacy-zasad-sporzadzania-i-przekazywania-harmonogramow-platnosci-w-projekcie-finansowanym-ze-srodkow-efrr-i-rozliczanym-w-iz-feds-2021-2027/)**

- 1. Komunikat skierowany jest do beneficjentów EFRR rozliczających projekt w IZ FEDS 2021-2027 (z wyłączeniem beneficjentów pomocy technicznej i instrumentów finansowych).
- 2. Zgodnie z umową/decyzją/porozumieniem o dofinansowanie projektu, beneficjent zobowiązany jest do obsługi aplikacji SL2021 w sposób zgodny z aktualną wersją Instrukcji użytkownika SL2021 i komunikatami Instytucji Zarządzającej, które są dostępne na stronie internetowej Programu.
- 3. **Do czasu uruchomienia odpowiedniego formularza w aplikacji SL2021 Projekty, IZ FEDS 2021-2027 zobowiązuje beneficjentów do wypełniania Harmonogramu płatności, zgodnie ze wzorem (plik excel), instrukcją zamieszczoną na stronie internetowej FEDS 2021-2027 oraz niniejszym komunikatem.**

4. Wzór Harmonogramu płatności na potrzeby SL2021 został przygotowany przez Ministerstwo Funduszy i Polityki Regionalnej i nie może być zmieniany. Nie należy modyfikować nazw i liczby kolumn, ani zmieniać formatu pliku.

**Uwaga!**

**Pole dotyczące miesiąca, w którym zostanie złożony wniosek o płatność jest obowiązkowe dla beneficjentów IZ FEDS 2021-2027. Należy podać miesiąc złożenia wniosku o płatność.**

- 5. Wypełniony plik beneficjent zobowiązany jest przekazać do IZ FEDS 2021-2027, poprzez moduł Korespondencja CST2021 (jako kategorię korespondencji należy wskazać "Harmonogram płatności").
- 6. Ponadto, beneficjent realizujący projekt, w którym występuje **więcej niż jeden paragraf klasyfikacji budżetowej** jest zobowiązany – na podstawie zapisów umowy/ porozumienia/decyzji o dofinansowanie projektu – do wypełniania dodatkowego harmonogramu płatności, zgodnie ze wzorem określonym przez IZ FEDS 2021-2027. Harmonogram płatności należy sporządzić według aktualnego wzoru załącznika nr 5 do umowy/decyzji o dofinansowanie projektu/załącznika nr 4 do porozumienia o dofinansowanie projektu. Wzory są dostępne na [stronie internetowej Programu w zakładce](https://rpo.dolnyslask.pl/o-projekcie/feds-2021-2027/wzory-dokumentow/wzory-dokumentow-efrr/) [dotyczącej stosowanego przez IZ FEDS 2021-2027 wzoru](https://rpo.dolnyslask.pl/o-projekcie/feds-2021-2027/wzory-dokumentow/wzory-dokumentow-efrr/)

[umowy/decyzji/ porozumienia o dofinansowanie projektu ze](https://rpo.dolnyslask.pl/o-projekcie/feds-2021-2027/wzory-dokumentow/wzory-dokumentow-efrr/) [środków EFRR.](https://rpo.dolnyslask.pl/o-projekcie/feds-2021-2027/wzory-dokumentow/wzory-dokumentow-efrr/)

Wypełniony harmonogram beneficjent zobowiązany jest przesłać wraz z harmonogramem płatności sporządzonym na potrzeby CST2021.

Zgodnie z informacją uzyskaną z Ministerstwa Funduszy i Polityki Regionalnej – nie ma możliwości rozszerzenia wzoru przygotowanego przez ministerstwo o zakres danych wymaganych przez IZ FEDS 2021-2027. Harmonogram płatności z innym poziomem szczegółowości niż ten zaproponowany przez ministerstwo musi być dodatkowym, osobnym plikiem.

**Wzór Harmonogramu płatności na potrzeby SL2021 oraz Instrukcja użytkownika SL2021 dostępne są [tutaj](https://rpo.dolnyslask.pl/informacja-dla-beneficjentow-programu-feds-2021-2027-rozliczanie-projektu-w-cst2021-instrukcje/)**

**[Komunikat IZ FEDS 2021-2027](https://rpo.dolnyslask.pl/komunikat-iz-feds-2021-2027-dotyczacy-zasad-sporzadzania-i-przekazywania-bazy-personelu-w-projekcie-finansowanym-ze-srodkow-efrr-i-rozliczanym-w-iz-feds-2021-2027/) [dotyczący zasad sporządzania](https://rpo.dolnyslask.pl/komunikat-iz-feds-2021-2027-dotyczacy-zasad-sporzadzania-i-przekazywania-bazy-personelu-w-projekcie-finansowanym-ze-srodkow-efrr-i-rozliczanym-w-iz-feds-2021-2027/) [i przekazywania Bazy](https://rpo.dolnyslask.pl/komunikat-iz-feds-2021-2027-dotyczacy-zasad-sporzadzania-i-przekazywania-bazy-personelu-w-projekcie-finansowanym-ze-srodkow-efrr-i-rozliczanym-w-iz-feds-2021-2027/) [personelu w projekcie](https://rpo.dolnyslask.pl/komunikat-iz-feds-2021-2027-dotyczacy-zasad-sporzadzania-i-przekazywania-bazy-personelu-w-projekcie-finansowanym-ze-srodkow-efrr-i-rozliczanym-w-iz-feds-2021-2027/) [finansowanym ze środków EFRR](https://rpo.dolnyslask.pl/komunikat-iz-feds-2021-2027-dotyczacy-zasad-sporzadzania-i-przekazywania-bazy-personelu-w-projekcie-finansowanym-ze-srodkow-efrr-i-rozliczanym-w-iz-feds-2021-2027/)**

## **[i rozliczanym w IZ FEDS](https://rpo.dolnyslask.pl/komunikat-iz-feds-2021-2027-dotyczacy-zasad-sporzadzania-i-przekazywania-bazy-personelu-w-projekcie-finansowanym-ze-srodkow-efrr-i-rozliczanym-w-iz-feds-2021-2027/) [2021-2027](https://rpo.dolnyslask.pl/komunikat-iz-feds-2021-2027-dotyczacy-zasad-sporzadzania-i-przekazywania-bazy-personelu-w-projekcie-finansowanym-ze-srodkow-efrr-i-rozliczanym-w-iz-feds-2021-2027/)**

- 1. Komunikat skierowany jest do beneficjentów EFRR rozliczających projekt w IZ FEDS 2021-2027, w którym koszty personelu projektu są rozliczane na podstawie rzeczywiście poniesionych i udokumentowanych wydatków (z wyłączeniem beneficjentów pomocy technicznej i instrumentów finansowych).
- 2. Zgodnie z umową/decyzją/porozumieniem o dofinansowanie projektu, beneficjent zobowiązany jest do obsługi aplikacji SL2021 w sposób zgodny z aktualną wersją Instrukcji użytkownika SL2021 i komunikatami Instytucji Zarządzającej, które są dostępne na stronie internetowej Programu.
- 3. **Do czasu uruchomienia odpowiedniego formularza w aplikacji SL2021 Projekty, IZ FEDS 2021-2027 zobowiązuje beneficjentów do wypełniania Bazy personelu, zgodnie ze wzorem (plik excel) i instrukcją zamieszczoną na [stronie internetowej FEDS 2021-2027.](https://rpo.dolnyslask.pl/informacja-dla-beneficjentow-programu-feds-2021-2027-rozliczanie-projektu-w-cst2021-instrukcje/)**
- 4. Wzór Bazy personelu został przygotowany przez Ministerstwo Funduszy i Polityki Regionalnej i nie może być zmieniany. Nie należy modyfikować nazw i liczby kolumn, ani zmieniać formatu pliku.

5. Wypełniony plik beneficjent zobowiązany jest przekazać do IZ FEDS 2021-2027, poprzez moduł Korespondencja CST2021 (jako kategorię korespondencji należy wskazać "Baza personelu").

Wzór Bazy personelu oraz Instrukcja użytkownika SL2021 dostępne są [tutaj.](https://rpo.dolnyslask.pl/informacja-dla-beneficjentow-programu-feds-2021-2027-rozliczanie-projektu-w-cst2021-instrukcje/)

## **[Posłuchaj audycji o Domu](https://rpo.dolnyslask.pl/posluchaj-audycji-o-domu-seniora-w-kostomlotach/) [Seniora w Kostomłotach](https://rpo.dolnyslask.pl/posluchaj-audycji-o-domu-seniora-w-kostomlotach/)**

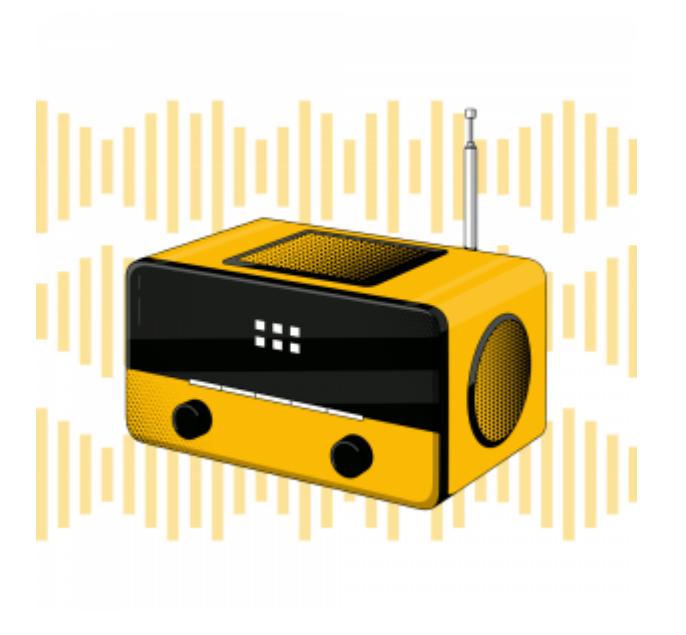

<https://rpo.dolnyslask.pl/wp-content/uploads/2024/03/Dom-Seniora-Osiek.mp3>

W Osieku w gminie Kostomłoty powstał Dzienny Dom "Senior+". Posłuchaj, jak pozytywnie zmieniło się życie najstarszych mieszkańców gminy.

## **[Planowana zmiana terminu](https://rpo.dolnyslask.pl/planowana-zmiana-terminu-skladania-wnioskow-w-ramach-naboru-feds-07-07-ip-02-060-23-tworzenie-i-rozwoj-cus/) [składania wniosków w ramach](https://rpo.dolnyslask.pl/planowana-zmiana-terminu-skladania-wnioskow-w-ramach-naboru-feds-07-07-ip-02-060-23-tworzenie-i-rozwoj-cus/) [naboru FEDS.07.07-](https://rpo.dolnyslask.pl/planowana-zmiana-terminu-skladania-wnioskow-w-ramach-naboru-feds-07-07-ip-02-060-23-tworzenie-i-rozwoj-cus/) [IP.02-060/23 Tworzenie i](https://rpo.dolnyslask.pl/planowana-zmiana-terminu-skladania-wnioskow-w-ramach-naboru-feds-07-07-ip-02-060-23-tworzenie-i-rozwoj-cus/) [rozwój CUS](https://rpo.dolnyslask.pl/planowana-zmiana-terminu-skladania-wnioskow-w-ramach-naboru-feds-07-07-ip-02-060-23-tworzenie-i-rozwoj-cus/)**

Informujemy o planowanej zmianie terminu, do którego można składać wnioski w ramach działania 7.7.B Tworzenie i rozwój CUS, nr konkursu: FEDS.07.07-IP.02-060/23. Wydłużenie terminu planowane jest do 26.02.2024 r. Szczegółowe informacje na ten temat będą dostępne wraz ze zmianą Regulaminu wyboru projektów.

## **[Uwaga! Od 03.01.2024 r.](https://rpo.dolnyslask.pl/uwaga-od-03-01-2024-r-zmiana-w-regulaminie-naboru-wnioskow-nr-feds-09-05-ip-01-057-23/) [zmiana w Regulaminie naboru](https://rpo.dolnyslask.pl/uwaga-od-03-01-2024-r-zmiana-w-regulaminie-naboru-wnioskow-nr-feds-09-05-ip-01-057-23/) [wniosków nr: FEDS.09.05-](https://rpo.dolnyslask.pl/uwaga-od-03-01-2024-r-zmiana-w-regulaminie-naboru-wnioskow-nr-feds-09-05-ip-01-057-23/) [IP.01-057/23](https://rpo.dolnyslask.pl/uwaga-od-03-01-2024-r-zmiana-w-regulaminie-naboru-wnioskow-nr-feds-09-05-ip-01-057-23/)**

**Dolnośląska Instytucja Pośrednicząca informuje, że z dniem 03.01.2024 r. zostały wprowadzone zmiany.**

Zmiany dotyczą:

– zmian Regulaminu wyboru projektów i Załącznika nr 1 do Regulaminu,

[Więcej informacji o zmianach w naborze FEDS.09.05-IP.01-057/23](https://rpo.dolnyslask.pl/ogloszenie-o-naborze-przeprowadzanym-w-trybie-konkurencyjnym-feds-09-05-ip-01-057-23-nabor-dla-subregionu-walbrzyskiego/)